## ΛΙΓΝΙΤΙΚΗ ΜΕΓΑΛΟΠΟΛΗΣ ΜΟΝΟΠΡΟΣΩΠΗ Α.Ε. ΚΛΑΔΟΣ ΥΠΟΣΤΗΡΙΚΤΙΚΩΝ ΛΕΙΤΟΥΡΓΙΩΝ

## **Διακήρυξη Παροχής Υπηρεσίας**

Η Λιγνιτική Μεγαλόπολης Μονοπρόσωπη Α.Ε. (ΛΙΓ.ΜΕΓ.ΜΟΝ.Α.Ε. ή νέα Επιχείρηση), Βερανζέρου 57, Τ.Κ. 104 37, Αθήνα, προσκαλεί κατά τις διατάξεις :

- ➢ του Βιβλίου ΙΙ του Ν. 4412/2016 (ΦΕΚ Α΄147), όπως ισχύει για τις Εταιρείες του κεφαλαίου Β του Ν. 3429/2005 (ΦΕΚ Α' 314) που δραστηριοποιούνται στον τομέα της ενέργειας, λαμβανομένης υπόψη και της παραγράφου 7 του άρθρου 222 του Ν. 4412/2016,
- ➢ της παρούσας Διακήρυξης, η οποία διαμορφώθηκε βάσει κατευθύνσεων του Διοικητικού Συμβουλίου της Λιγνιτικής Μεγαλόπολης Μονοπρόσωπη Α.Ε., με την υπ' αριθ. 1/30.06.2018 απόφασή της,

τους ενδιαφερόμενους να συμμετάσχουν στον παρακάτω μειοδοτικό Διαγωνισμό µε Ανοιχτή διαδικασία και κριτήριο ανάθεσης αποκλειστικά **την χαμηλότερη τιμή :**

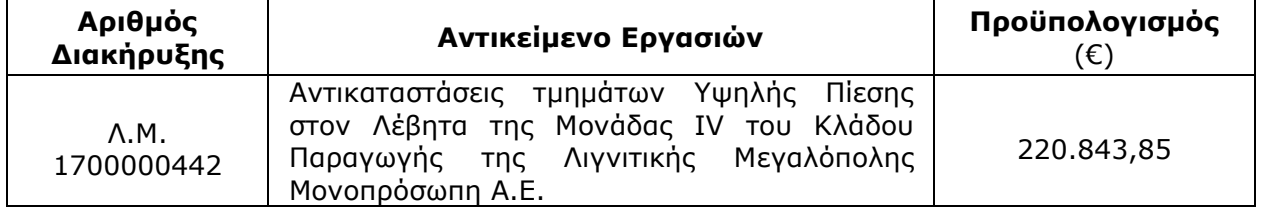

Ο Διαγωνισμός διενεργείται με το Σύστημα Προσφοράς με "**Ενιαίο Ποσοστό Έκπτωσης**" επί του Τιμολογίου Υπηρεσίας.

Ο Προϋπολογισμός αυτός **αποτελεί** το ανώτατο όριο προσφοράς.

Η Συνολική χρονική διάρκεια της Παρεχόμενης Υπηρεσίας καθορίζεται σε **Είκοσι πέντε (25)** ημερολογιακές ημέρες από την έναρξη των εργασιών (βάση του υφιστάμενου χρονοδιαγράμματος η συντήρησης της Μονάδας IV είναι από **16.03.2022** έως & **14.04.2022**).

Ο Διαγωνισμός θα διενεργηθεί σε γραφείο του Υποτομέα Έργων & Υπηρεσιών του Κλάδου Υποστηρικτικών Λειτουργιών, (στον 1 <sup>ο</sup> όροφο του Διοικητηρίου) της Λιγνιτικής Μεγαλόπολης Μονοπρόσωπη Α.Ε., στην Μεγαλόπολη Αρκαδίας, τηλ. 27910 22151-52, εσωτ. 32220 & 32688, Τ.Κ. 22 200, στις **01.02.2022** ημέρα **Τρίτη** και ώρα **11:00** π.μ., ενώπιον Επιτροπής που θα συστήσει η Επιχείρηση (ώρα λήξης επίδοσης προσφορών **10:50** π.μ. στο πρωτόκολλο της Επιχείρησης) και σύμφωνα µε τους όρους της Διακήρυξης, η οποία έχει αναρτηθεί και διατίθεται δωρεάν σε ηλεκτρονική μορφή στην επίσημη ιστοσελίδα της Λιγνιτικής Μεγαλόπολης Μονοπρόσωπη Α.Ε., με ηλεκτρονική διεύθυνση: **http:/[/www.lignitiki-megalopolis.gr.](http://www.lignitiki-megalopolis.gr./) ─> Ανακοινώσεις Διακηρύξεων.-**

Γραφεία Επικοινωνίας: 22200 Μεγαλόπολη, Τηλ:2791025045, 2791022151 FAX: 2791024564, 2791024392 http://www.lignitiki-megalopolis.gr